# **What's In a Picture?**

- A picture in *Radiance* is a map of RGB radiance (or irradiance) values
- The exposure of a *Radiance* picture may be adjusted without loss since it contains a dynamic range on the order of  $10^{9}77$
- Individual radiance (or luminance) values may be displayed on demand by the X11 viewer, **ximage**
- The **falsecolor** program may be used to convert an image to a numerically readable value map with legend
- The **glare** program may be used to identify and analyze glare sources in a picture or scene
- Other programs (principally **rtrace**) may be used to compute values that are not easily represented as a map

# **Computing Other Values**

- Though most people associate *Radiance* with pictures, anything is possible
- The basic computation engine is **rtrace**
- Other programs call **rtrace** to compute what they need
	- **mkillum** computes output of "secondary sources"
	- **findglare** analyzes potential glare sources

### **RTRACE**

- **rtrace** is a renderer without a view
- takes one or more rays and traces them
- the result can be radiance or irradiance or...
- can also take surface element for irradiance

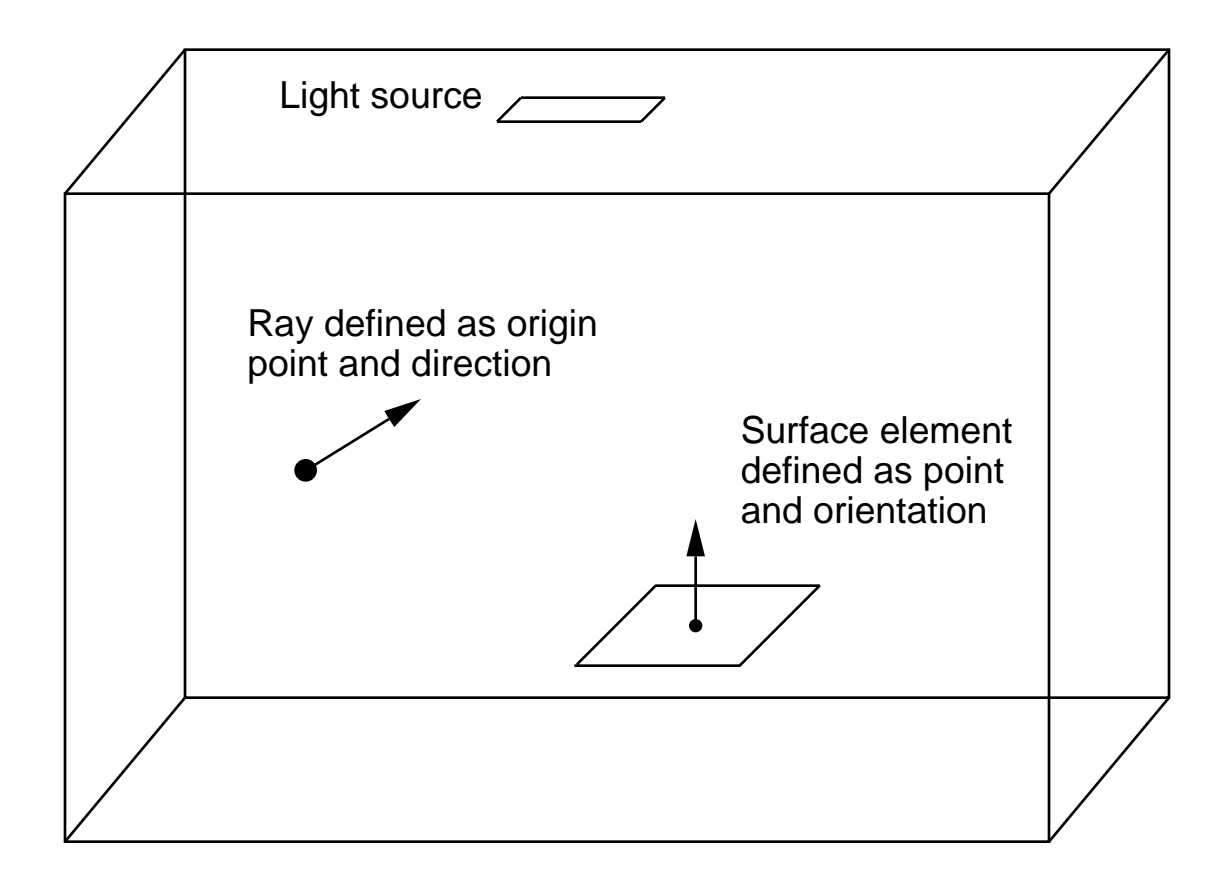

Other Values | RTRACE

Command Example:

Query Lux Values

% ximage scene.pic \ rtrace  $-i$  -x 1 -h @render.opt scene.oct \ | rcalc -e '\$1=47\*\$1+117\*\$2+15\*\$3'

- **ximage** will produce ray origin and direction for each pick
- **rtrace -i** will trace ray to surface and compute irradiance
- **-x 1** option causes output to be flushed after each ray
- **-h** option says leave off header, other options in render.opt
- more convenient script called **rlux** provides same functionality
- **ximage** can get precomputed luminances by itself

Command Example:

Workplane Illuminances

```
% cnt 10 15 \
       rcalc -e '$1=$1/2+.25;$2=$2/2+.25;$3=1.2;$4=0;$5=0;$6=1'
       rtrace -h -opv -I @render.opt scene.oct \setminusrcalc -e '$1=$1;$2=$2;$3=47*$4+120*$5+12*$6'
      > values.dat
```
- **cnt** generates an array of indices
- first **rcalc** converts indices to surface elements
- **rtrace** with **-I** option computes point irradiance rather than radiance
- **-opv** says output point followed by value
- second **rcalc** command gets x, y of point and computes lux values

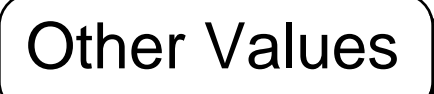

# **MKILLUM**

- Computes output of "secondary sources"
- Takes *Radiance* descriptions of surfaces
- Produces descriptions of secondary sources
- **rtrace** subprocess does acutal computation

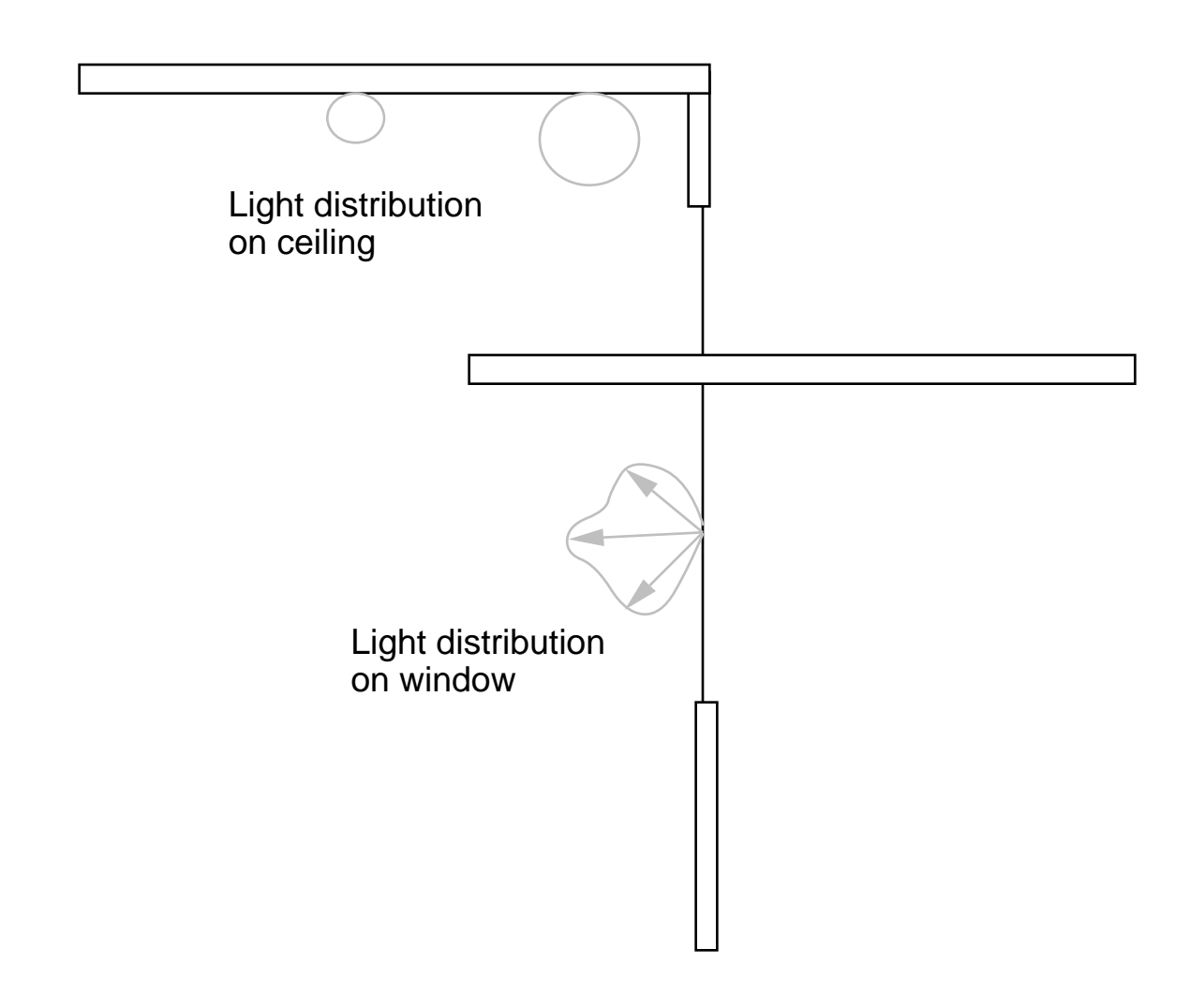

#### Other Values | **MKILLUM**

Command Example:

```
% oconv -i scene.oct object.rad > scene0.oct
% mkillum @render.opt scene0.oct < object.rad > illum.rad
% oconv -i scene.oct illum.rad > scene1.oct
```
- first **oconv** adds an object to our initial scene's octree
- **mkillum** creates secondary source for this object
- options for **rtrace** are in the file render.opt
- second **oconv** puts new source into final scene

### Example Object:

# The following special comment specifies a data file to mkillum #@mkillum f=data/object # Mkillum will add a suffix. The data directory must exist

void polygon window\_illum 0 0 12 5 10 15 15 10 15 15 10 20 5 10 20

#### MKILLUM Output:

```
#@mkillum !
void brightdata illum_mat.dist
5 noop data/object.dat illum.cal il_alth il_azih
\Omega9 -1 0 0 0 0 1 0 1 0
illum_mat.dist illum illum_mat
0
\Omega3 10.858313 10.858313 10.858313
illum_mat polygon window_illum
0 0 12 5 10 15 15 10 15 15 10 20 5 10 20
```
# **FINDGLARE**

- Locates and quantifies potential glare sources
- Input is *Radiance* octree and/or picture file
- Output is list of glare sources and vertical illuminances, used by **glarendx**
- Runs **rtrace** to compute luminances not found in input picture (if any)

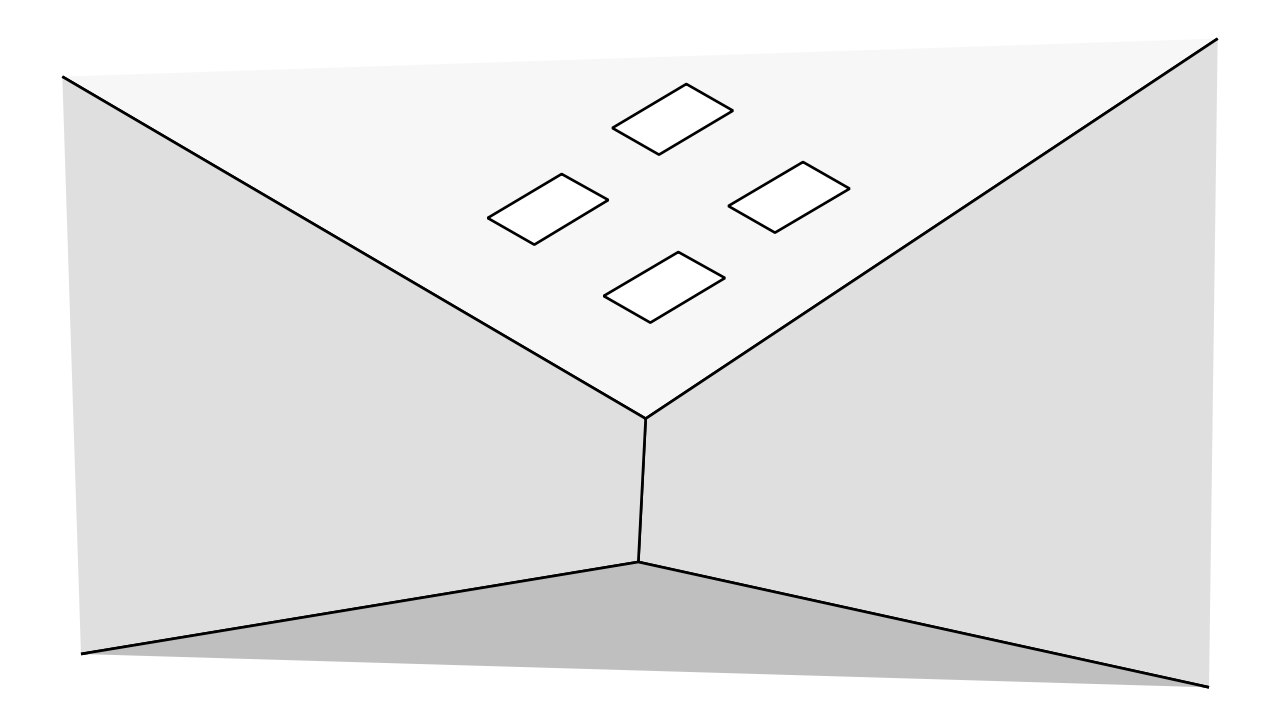

#### **Other Values | FINDGLARE**

- Operating principle: Search for sources of glare
	- compute luminances with rtrace (or recall them from a picture)
	- threshold is defined as 7x the average or input by user
	- if luminance is above threshold, then put this point in a glare source
	- glare source is any contiguous bright region
- Compute vertical illuminances
	- hemispherical average of luminances for each view direction
	- view direction always horizontal (i.e. perpendicular to up vector)
- Program options specify:
	- viewpoint for glare calculations
	- view direction(s)
	- threshold for glare sources (optional)
	- resolution of scene sampling
	- input picture
	- input octree
	- **rtrace** calculation options
- Send output to **glarendx** or similar program
	- computes selected glare index value from **findglare** output
- Usually accessed through interactive script, **glare**

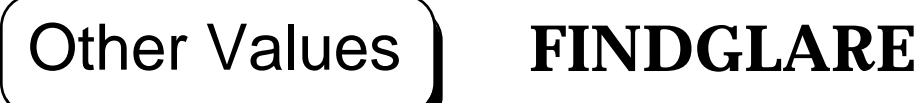

Command Example:

% findglare -ga 15-90:15 -p scene\_fish.pic \ -av .5 .5 .5 scene.oct > scene.glr % glarendx -t cie\_cgi scene.glr > scene.cgi

#### FINDGLARE Output:

findglare -ga 15-90:15 -p scene\_fish.pic -av .5 .5 .5 scene.oct VIEW= -vth -vp 15 9 5 -vd 1 0 0 -vu 0 0 1 -vh 180 -vv 180 FORMAT=ascii

BEGIN glare source 0.404864 -0.909961 -0.089756 0.059310 2253.9 0.043190 0.981473 -0.186667 0.021310 2043.5 0.694913 -0.706624 -0.133333 0.004492 2113.7 0.900071 0.426059 -0.091353 0.014312 2098.4 0.126552 0.989846 -0.064722 0.017566 2283.3 -0.106887 0.993290 -0.044155 0.010196 2684.8 0.886601 0.461766 0.026667 0.013529 2160.2 END glare source BEGIN indirect illuminance 90 85.295935 75 83.303689 60 81.016624 45 78.677864 30 76.471920 15 73.975748 0 70.776886 -15 67.029089 -30 63.067914 -45 59.480796 -60 57.322001 -75 56.727562 -90 56.894733

END indirect illuminance

- Designed to make existing *Radiance* functionality more accessible
- Often implemented in a C-shell script that makes calls to other programs
- Examples:
	- **glare** is a script for performing glare analysis
	- **falsecolor** is a script to make numerical value maps
	- **dayfact** is a script for computing daylight factors
	- **objview** starts **rview** rendering a single object
	- **rad** provides higher-level control over the rendering process

# **GLARE**

- C-shell utility script, Q/A-style interaction
- Simplifies control and operation of **findglare**
- Performs glare analysis with **glarendx**
- Plots results using *Metafile* 2-d graphics routines

# **FALSECOLOR**

- C-shell script, batch mode (i.e. no interaction)
- Calls various filters to create an informative image
- Legend relates image colors to values
- Options for:
	- legend title (normally "Nits")
	- scale (i.e. maximum value)
	- multiplier (i.e. conversion factor)
	- logarithmic scale
	- number of value divisions
	- printing minimum and maximum values
	- contour lines or bands
	- picture to use as source of values
	- picture onto which contours should be overlaid
	- colors to use for each value (for experts only)

#### Command Example:

#### Log Illuminance Contours

```
% rpict -i @render.opt -vf orig.pic scene.oct \
     | falsecolor -1 Lux -s 1000 -log 3 -cl -p orig.pic \
      > scene_fc.pic
```
# **DAYFACT**

- C-shell utility script, Q/A-style interaction
- Computes daylight factor and illuminance on the specified workplane
- Calls **rtrace**, **pfilt** and **falsecolor**
- Runs jobs in the background and notifies by **mail** on completion for convenience
- Workplane must be aligned with X and Y axes